# Azimuth Compression: A Conceptual Overview

Elizabeth Wig 10/25/2023

## The types of azimuth compression

- What are the types of azimuth compression?
- Why does the resolution get better with each?
- To answer this, we answer a fundamental question: what does our radar see as it sends out a series of pulses over time?
- Real aperture radar
- Unfocused synthetic aperture radar
- Focused synthetic aperture radar

### Assume we have a range-compressed swath

Things are well-focused within each range bin (horizontal) but not along the azimuth direction (vertical).

Our image probably contains a bunch of vertical streaks.

This point target will look "smeared" through the range bin. Why?

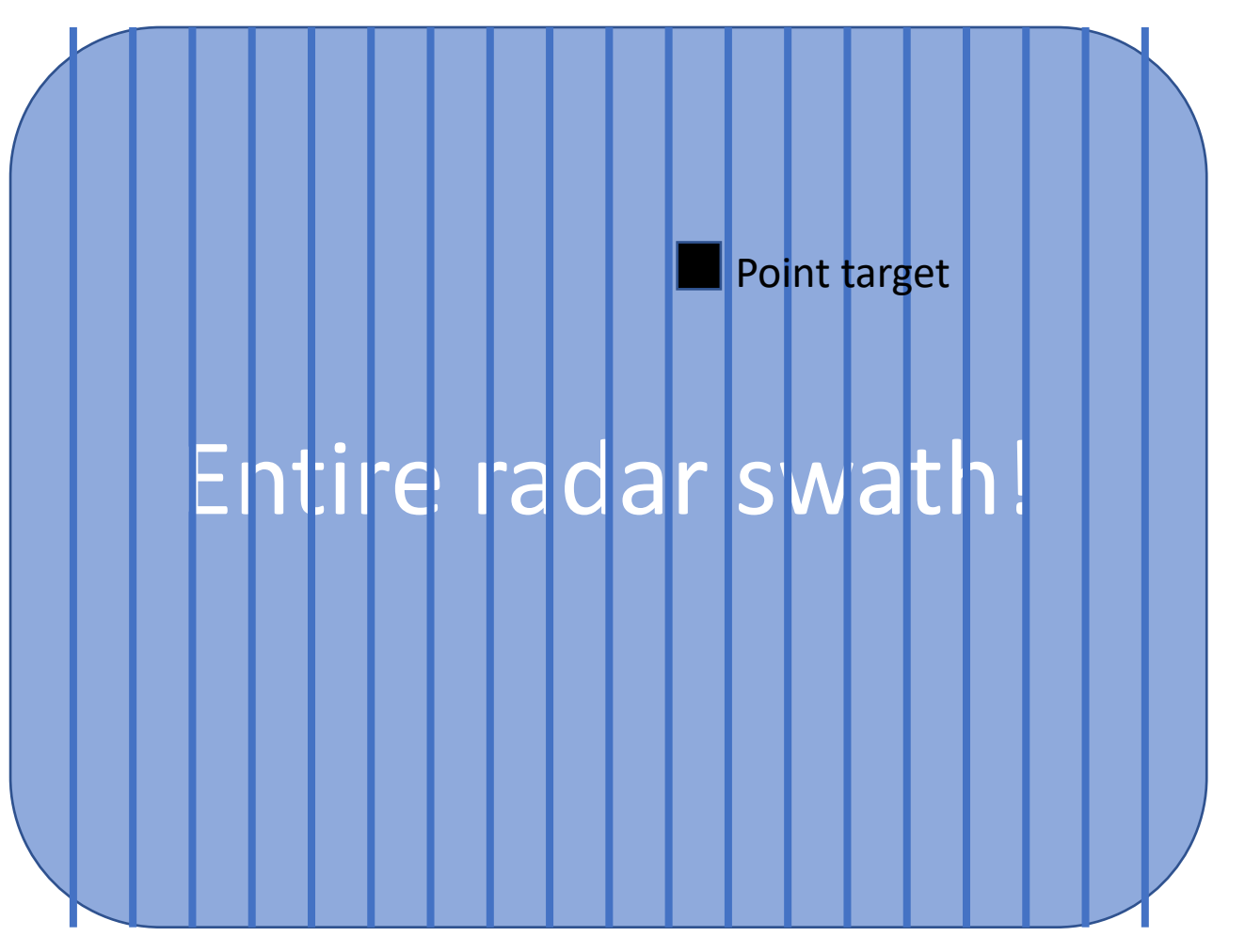

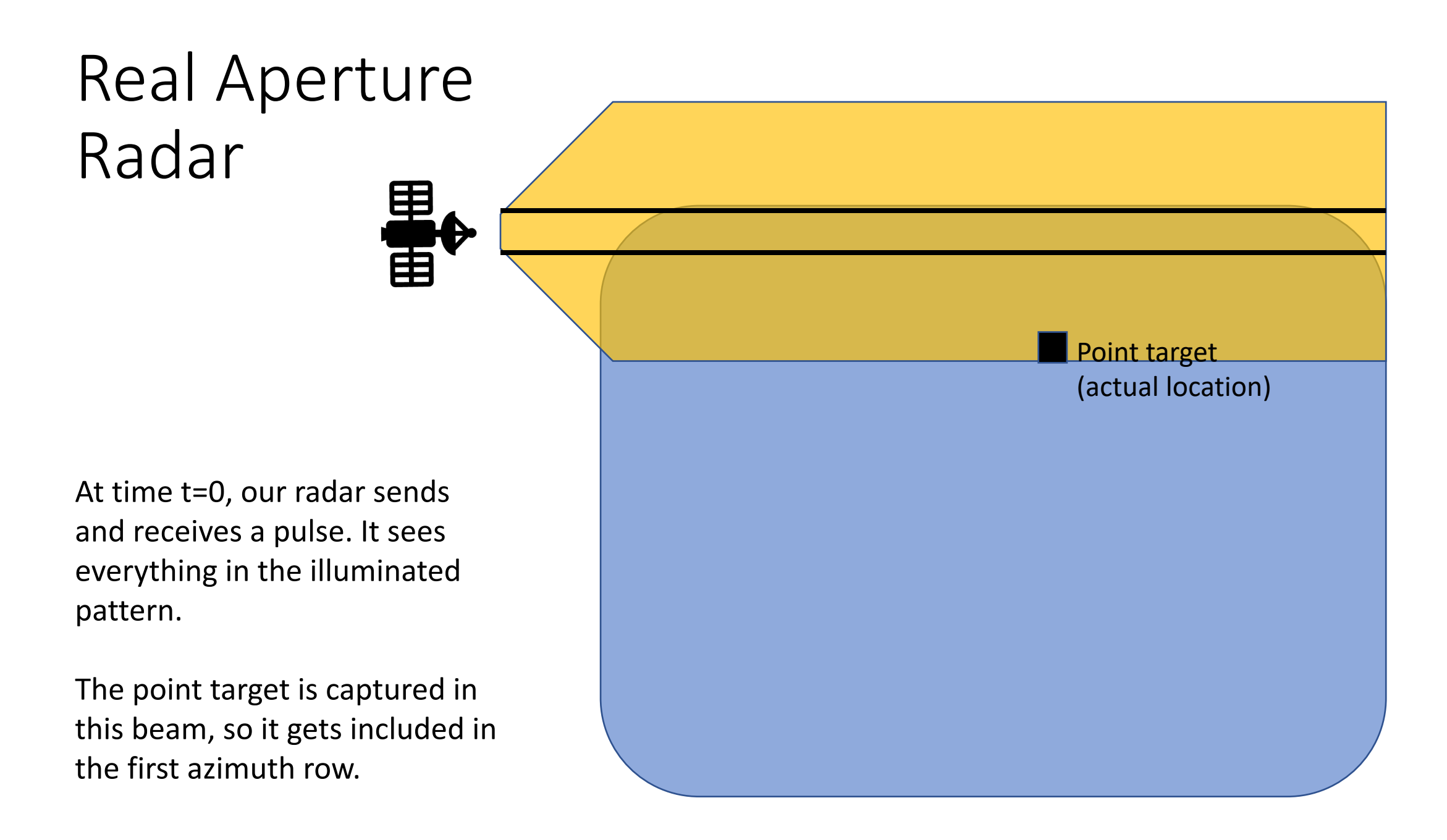

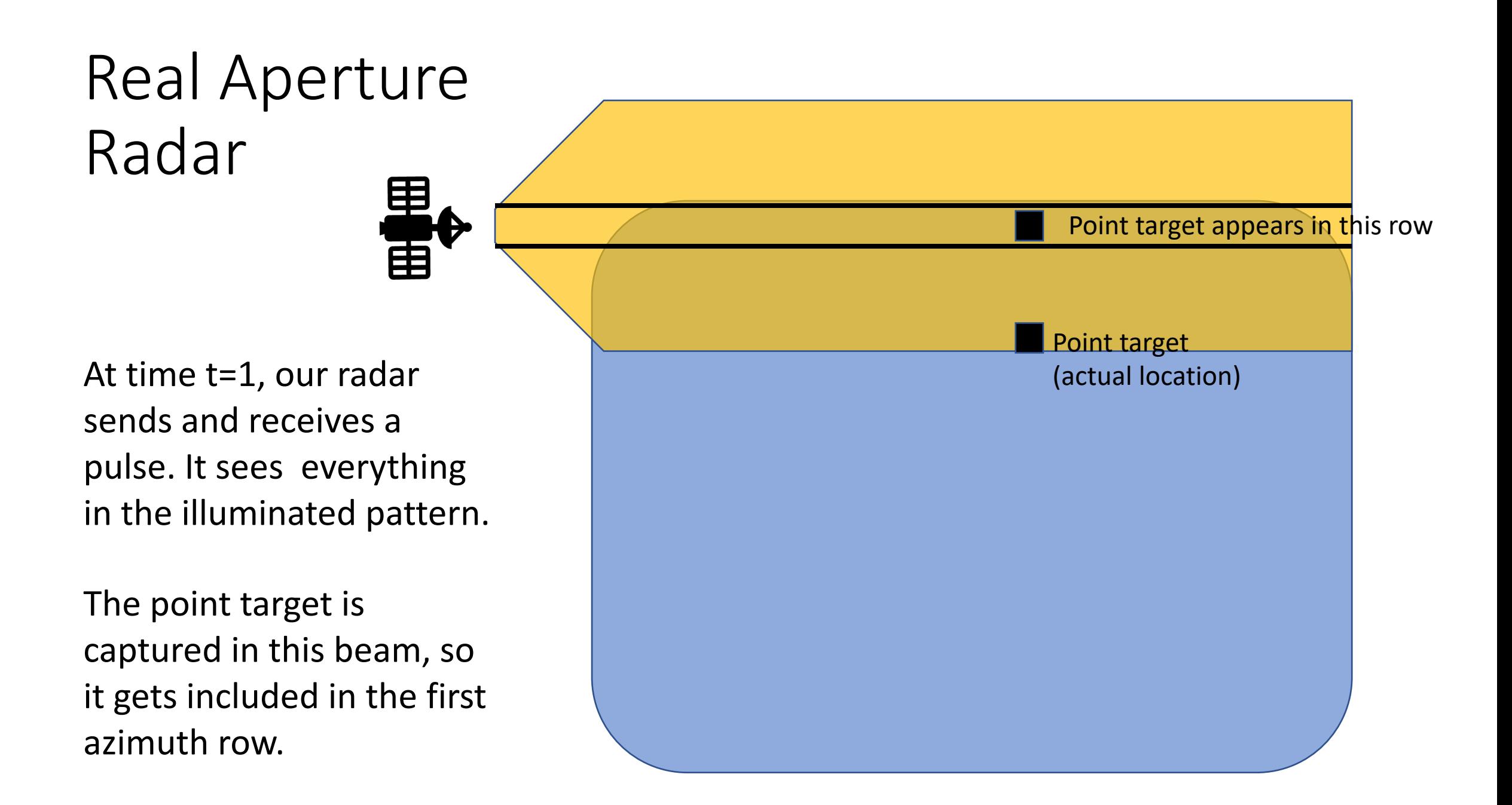

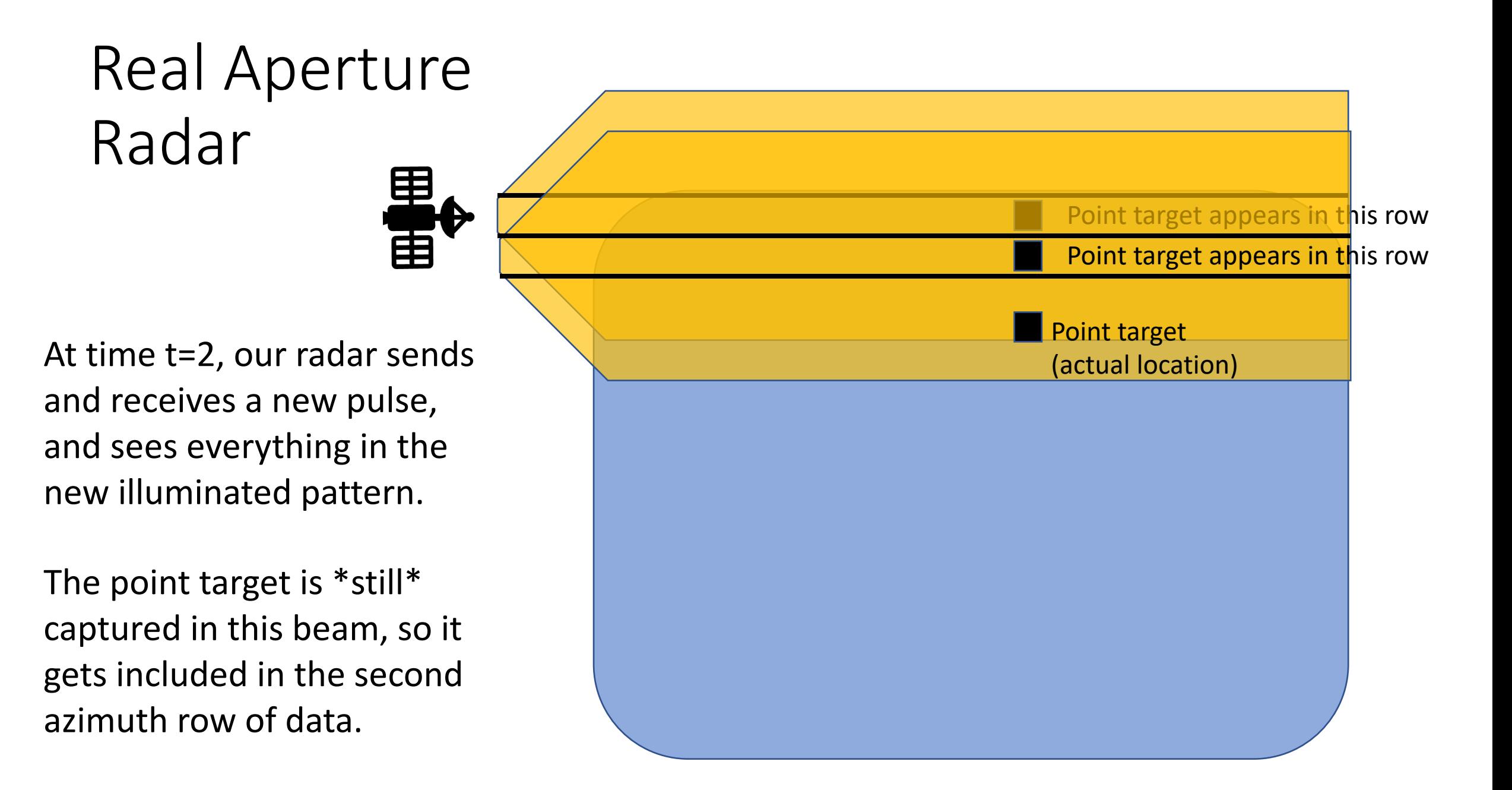

## Real Aperture Radar

There are a lot of i<br>H locations as the radar flies, where it can see the point target in response to the pulse it sends. The target is included in **all** of these azimuth rows.

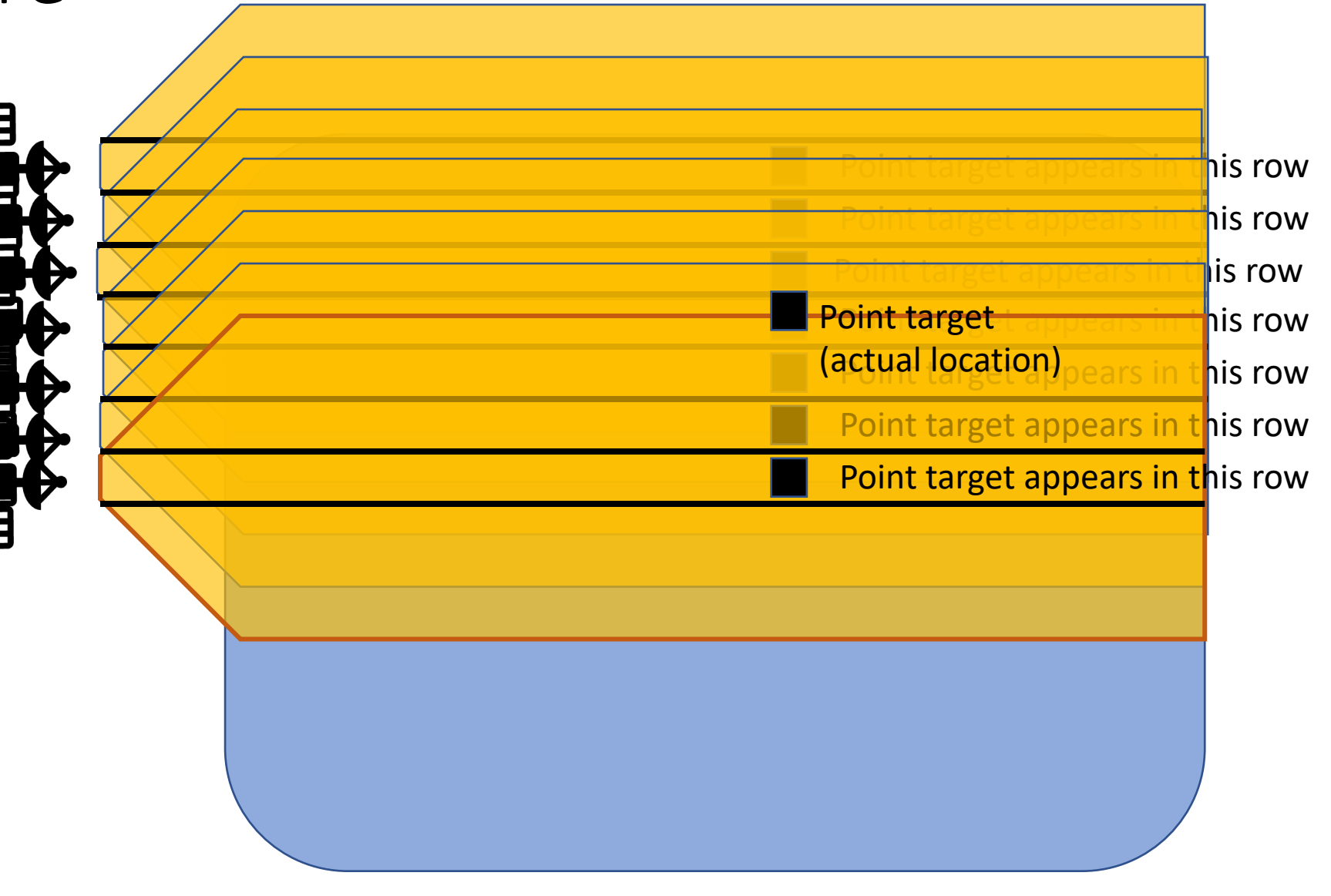

### Real Aperture Radar

There are a lot of locations as the radar flies, where it can see the point target. The target is included in **all** of these azimuth rows.

As a result, this point target gets "smeared" across all the rows where the radar can perceive it.

How do we fix this?

The point target is detected in each of these azimuth rows

How do we fix this egregious smearing? Using Doppler information! Time for **unfocused SAR**!

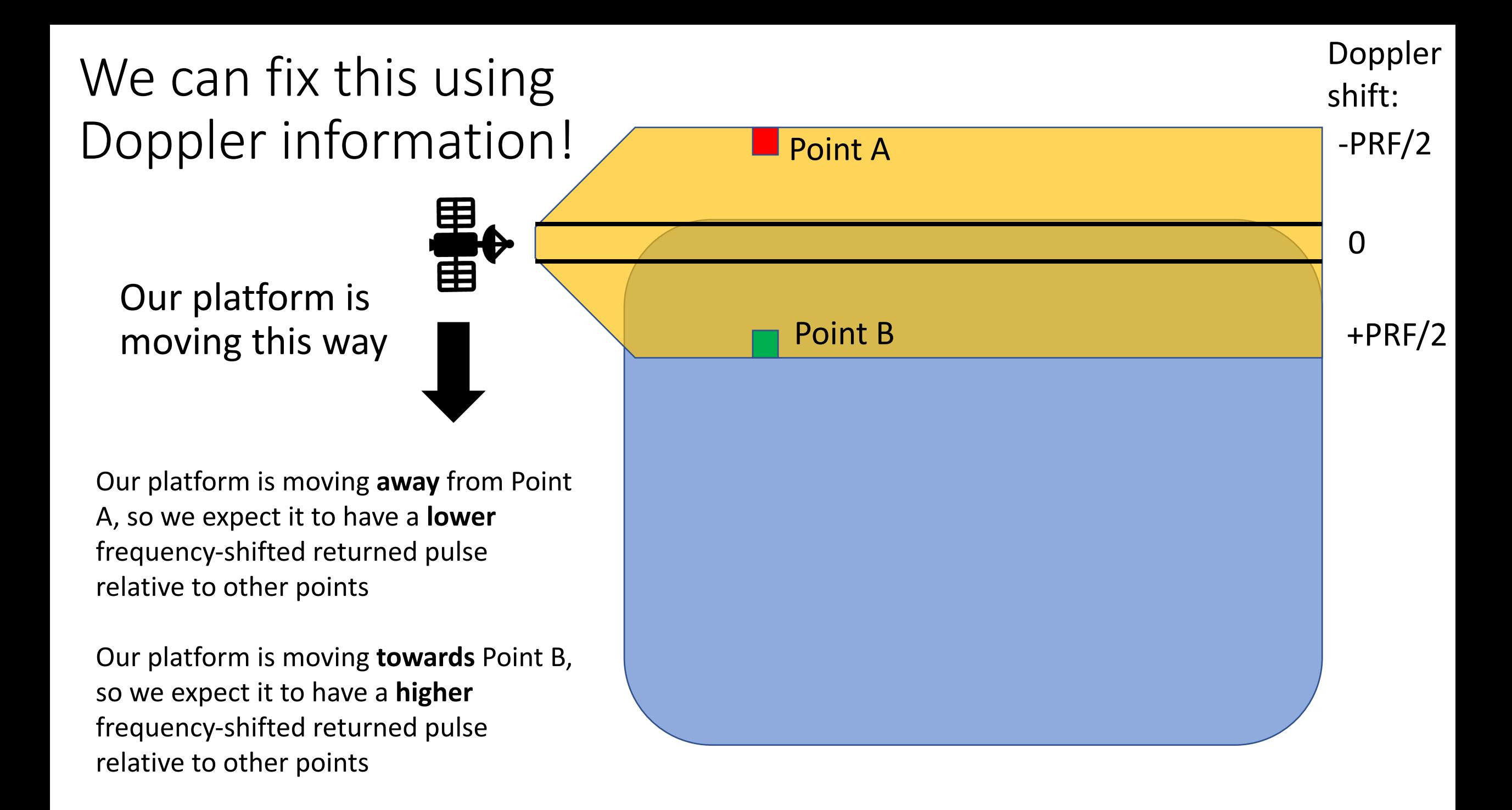

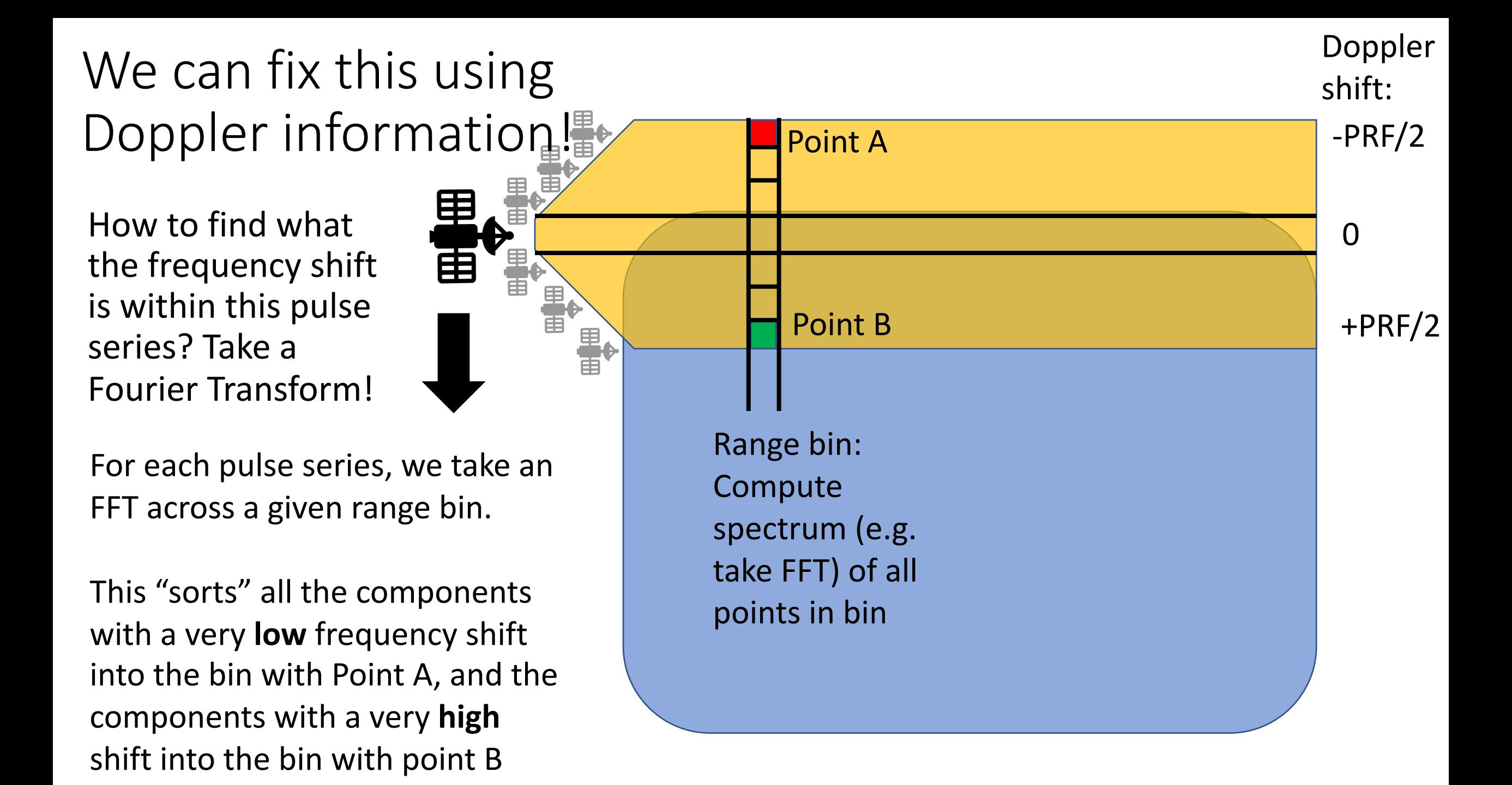

#### We can fix this using Doppler information! Doppler shift:

Now, instead of 由 only filling in one row of information, we can actually sort **everything** we detect in this burst into the bins they belong in.

Imaging from a subset of pulses over the same area can fill in multiple azimuth rows, for all range bins!

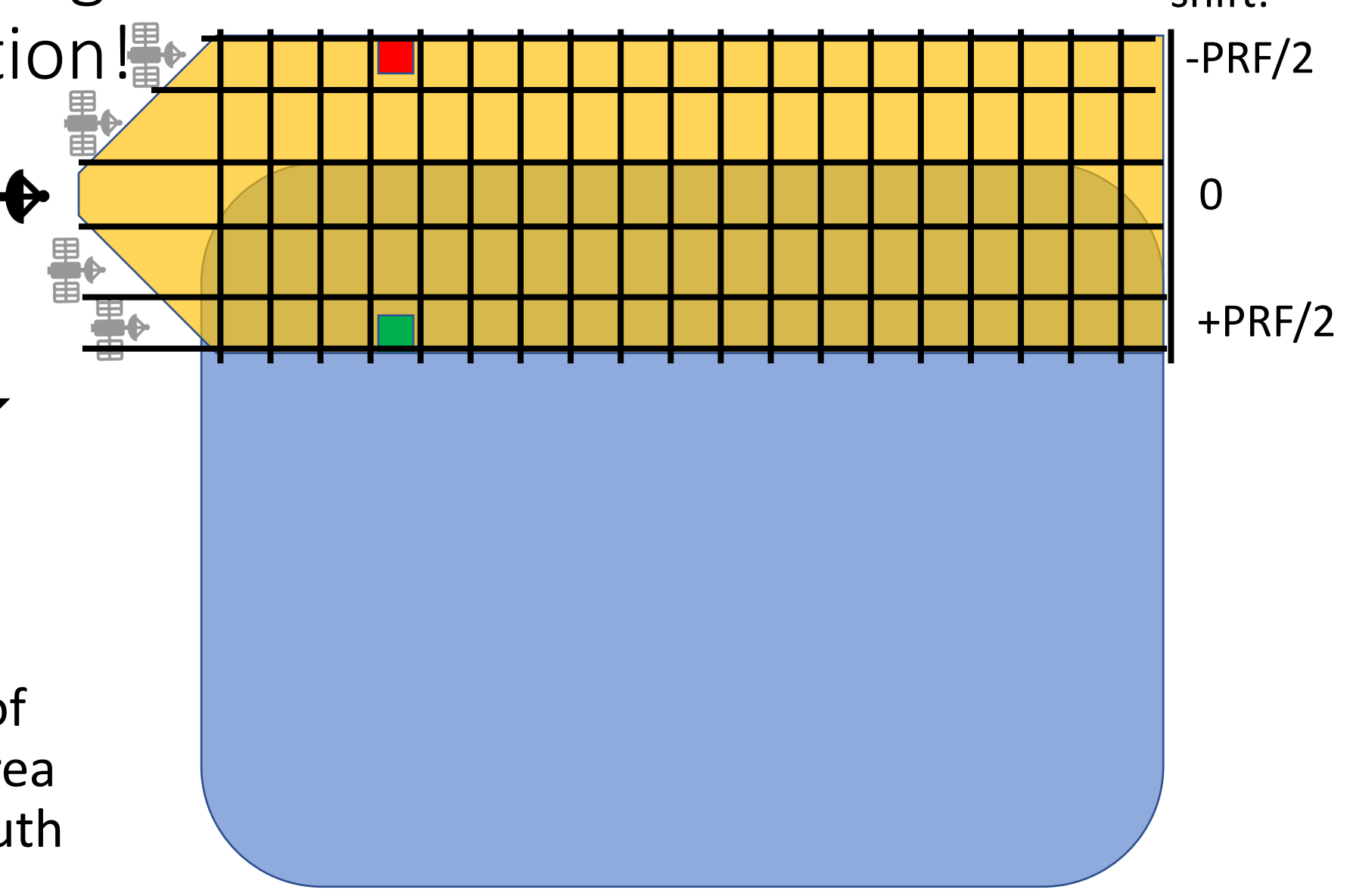

## We can fix this using Doppler information!

We could fill in the whole image, then, from just a few **sets of pulses (bursts)** over totally unique areas.

The targets will look much less "smeared," because we can put them in Doppler bins.

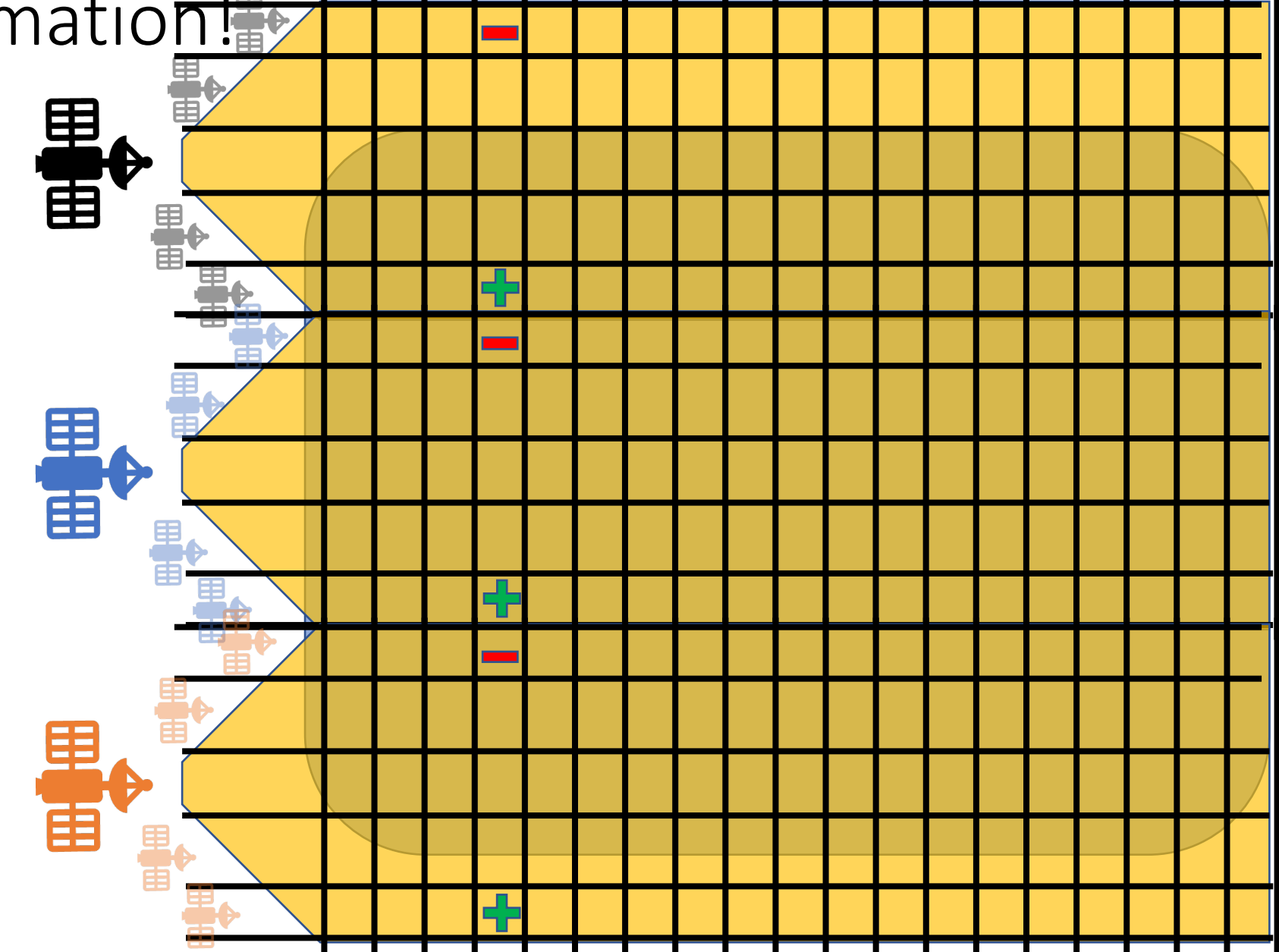

# We can fix this using Doppler information!

But!! Now we're not using all our bursts.

And we get the brightest returns from the center (zero-Doppler), where the azimuth beam pattern is maximum, so some areas of the image will be brighter than others.

Bursts we use:

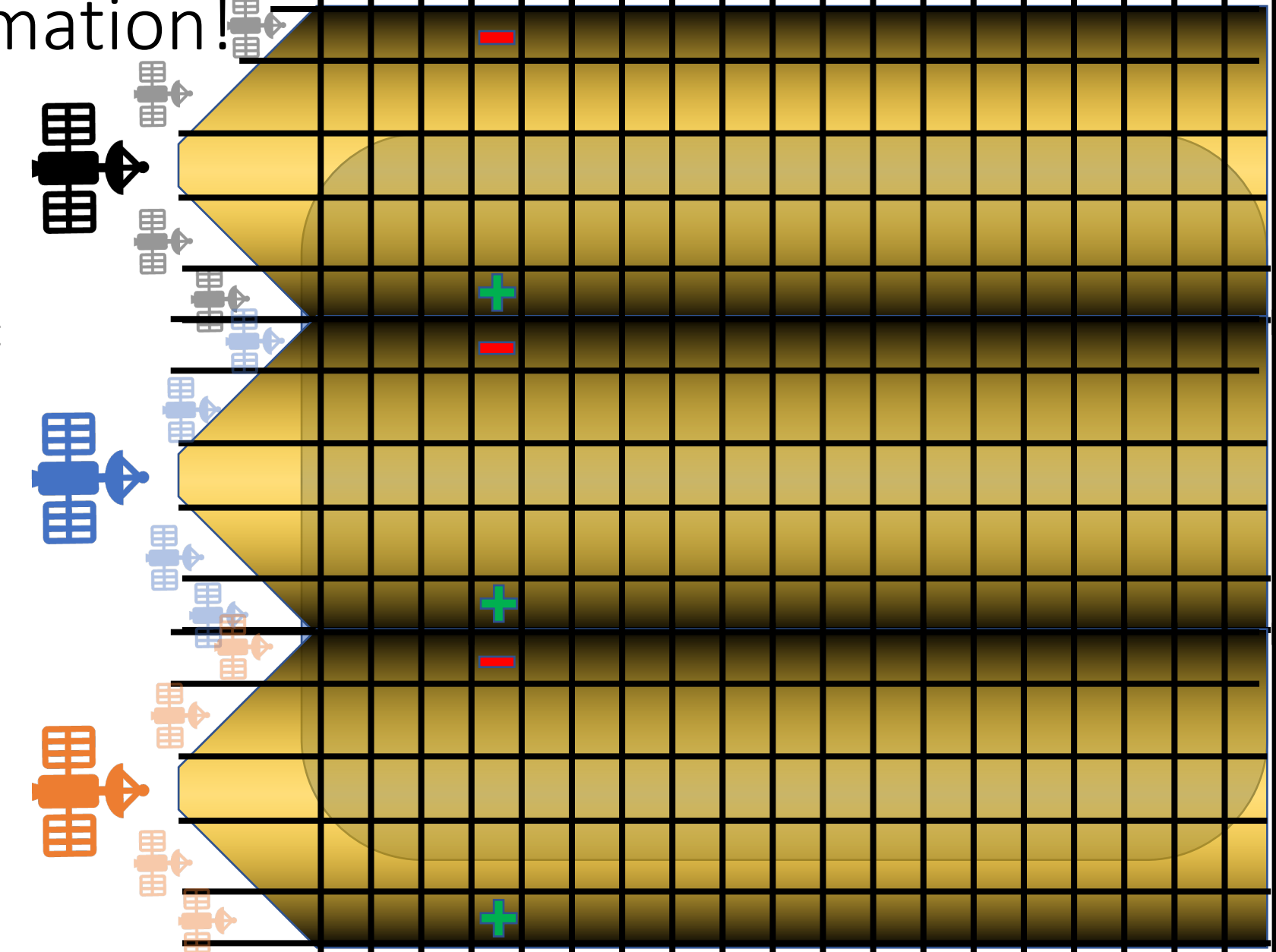

## Now, let's use all pulses

We use a burst of e.g. 64 pulses at a time.

Within a pixel, we can add up results from multiple, overlapping bursts that image that pixel (e.g. have a response in that range bin, at that Doppler frequency).

Bursts we use:

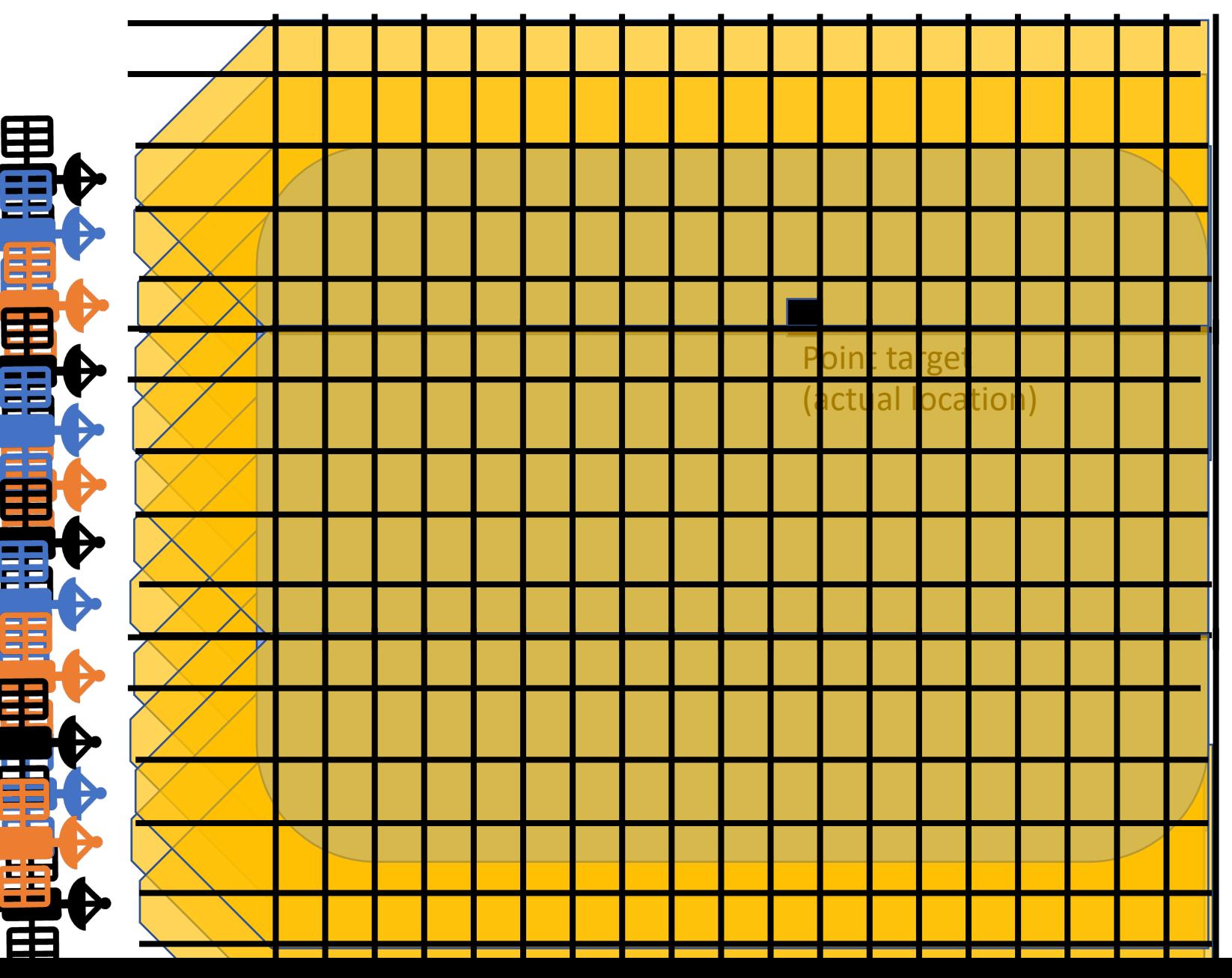

## Some implementation concerns

- What is the resolution?
	- We can derive  $\delta_{az} = \sqrt{\lambda r_0}$  (In our example this was 219 m).
	- This is a physical limitation of the radar with this processing style: we \*could\* oversample with this method, but it is pointless if we can't resolve more.
- How does time between pulse transmission come into this?
	- The distance between pulses is set by the PRF (pulse repetition frequency).
	- Pulse spacing  $\Delta p =$  $\boldsymbol{\mathcal{V}}$  $\frac{\nu}{PRF}$   $(m)$  For example, pulses may be 5 m apart.
- How many pulses do we include in each "burst" subset?
	- # pulses per burst  $n_p > \frac{\delta_{az}}{\Delta p}$ . Round up to next power of 2 for FFT convenience.
	- Then each burst covers  $n_p \Delta p$  m on the ground. e.g. =  $(64 \text{ pulses})$  $(5 \text{ m}$  apart)
- How do we know how much adjacent "burst" sets of pulses overlap?  $\rightarrow$

## Some implementation concerns

- How do we know how much adjacent "burst" sets of pulses overlap?
	- Patch-to-patch spacing.
	- $\Delta_{patch}$  =  $(\Delta p)(n_p)$  $\delta x$ = pulse spacing in az)(num pulses (output pixel spacing)  $\cong$  a few pixels
	- So, for each burst (e.g. of 64 pixels) we collect, we calculate the FFT in azimuth, and then place the output mostly overlapping the previous burst, but a few pixels down. Where it overlaps, add the multiple bursts together.
	- **We use completely unique, non-overlapping pulse trains for each burst.**
	- **Our results, however, do overlap.**
- Note frequency resolution (of FFT)  $\delta f =$  $PRF$  $\frac{nr}{np}$  (PRF is BW, np is # pulses)
- Note output pixel spacing  $\delta x =$  $\delta f$ ) $\lambda r_0$  $\frac{17710}{2v}$  (e.g. 80 m)

### Range Compressed, Doppler

—<br>—<br>—

#### Centroid Corrected Array

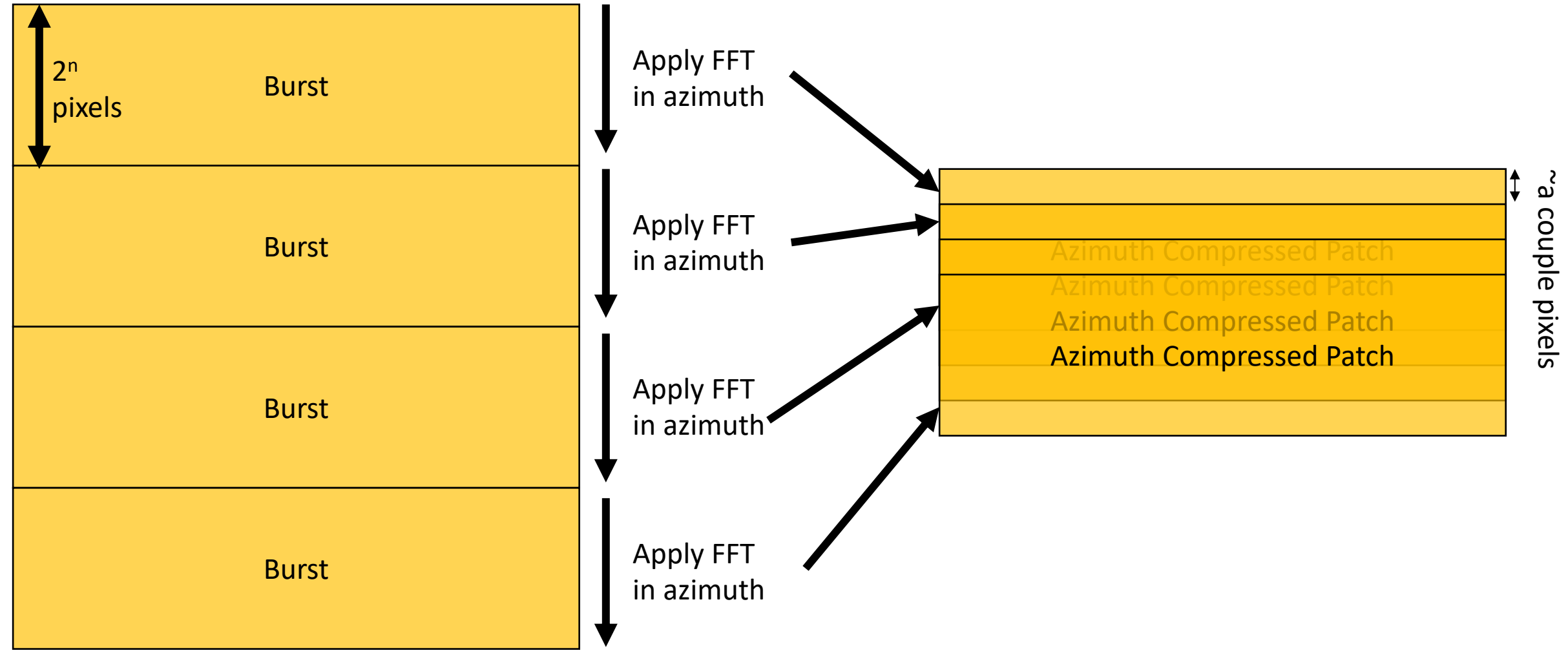

### Range Compressed, Doppler Centroid Corrected Array

Originally, our array has a number of rows equal to the total number of pulses: (# pulses/burst)\*(# bursts)

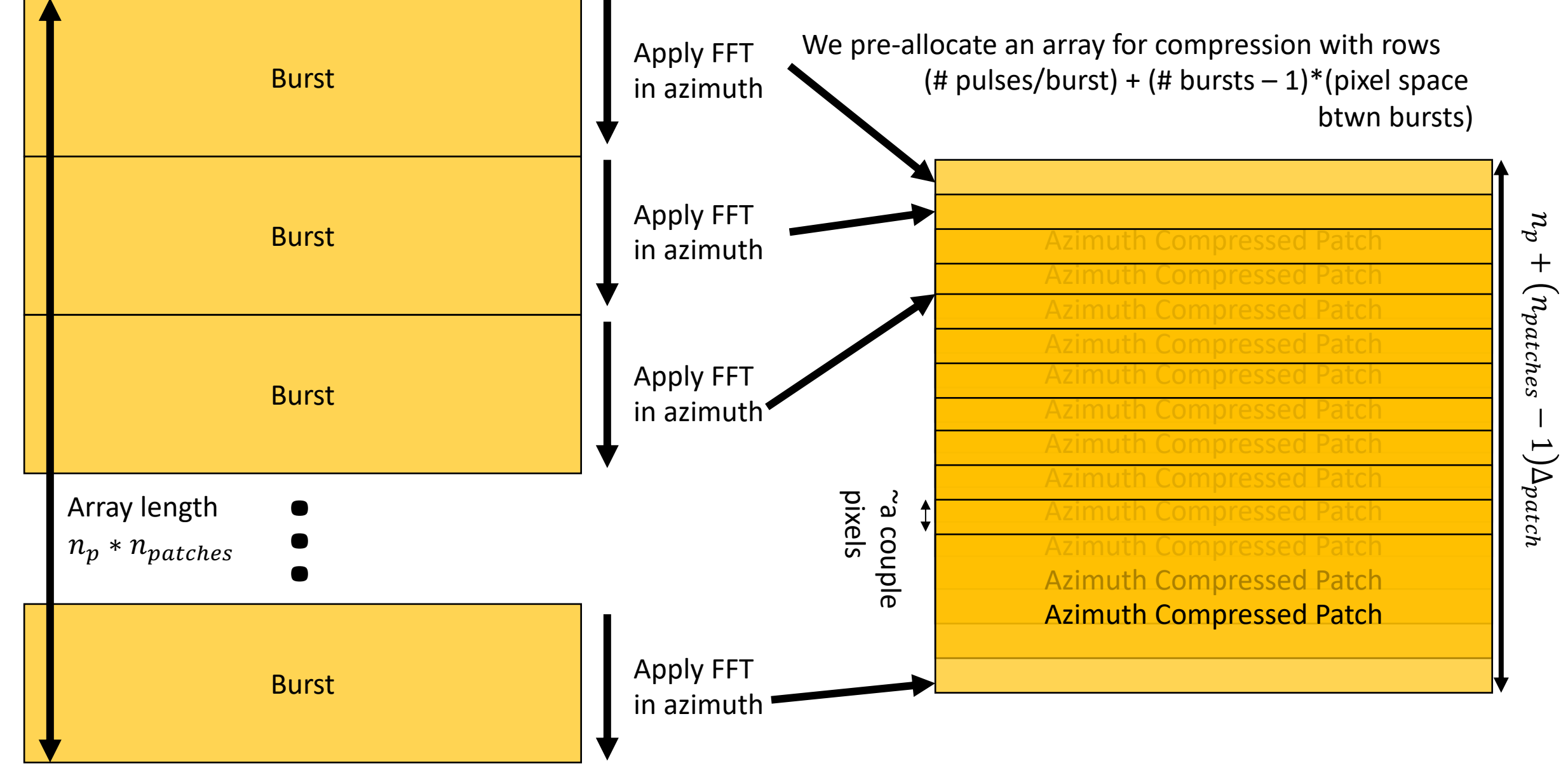